## SAP ABAP table ADFDR CUST {Customizing Flight Data Entry: Characteristic Assignment}

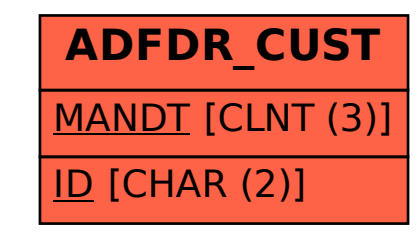